## **Evangelion Screensaver Vol.1**

[fVf"fW∏C—∏fXfNfŠ∏[f"fZ∏[fo∏[,Ì∏Ý'è∏n

,±,Ìf\_fCfAf⊡fO f{fbfNfX,Í[]A**[fVf"fW[]C—[]fXfNfŠ[][f"fZ[][fo**[][],É,Â,¢,Ä,Ì[]Ý'è,ð•Ï,¦,é,Æ,«,ÉŽg,¢,Ü,·[]B<br>**[fVf"fW[]C—[]fXfNfŠ[][f"fZ[][fo[][]**,Í[]AfpfYf‹,Ì,æ,¤,É"<sup>2</sup>,¯—Ž,¿,éWindows‰æ–Ê,ðfVf"fW,ªŒª,Ì^Ê'u,É–<br>ß,»,¤,Æ,·,éfZ[]

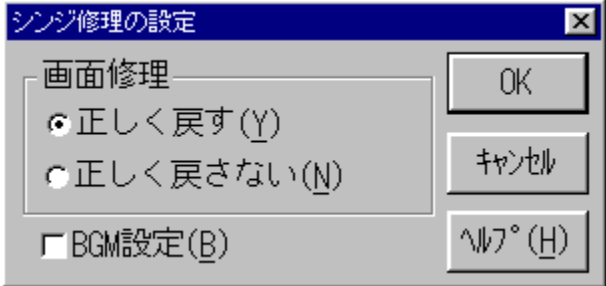

ŠO,ê,½Windows‰æ-Ê,Ì∏C—∏•û-@,ð∏Ý'è,µ,Ü,∙∏B

ŠO,ê,½Windows‰æ-Ê,ð∏AŒ<sup>3</sup>,Ì^Ê'u,Ö-ß,µ,Ü,∙∏B

ŠO,ê,½Windows‰æ-Ê,Í[]A[],µ, ,,ê,½^Ê'u,Ö-ß,µ,Ü,∙[]B

fXfNfŠ⊡[f"fZ⊡[fo⊡[‹N" ® '†,ÌBGM,ð⊡Ý'è,μ,Ü,·⊡B<br>| ⊠ ‹N" ® '†,ÍBGM,ð⊡o—Í,μ,Ü,·⊡B<br>| □ BGM,Í⊡o—Í,μ,Ü,<sup>ı</sup>,ñ⊡B

,±,Ìfwf‹fv,ð•\ަ,µ,Ü,∙∏B

"ü—ĺ,µ,½"à—e,ð"jŠü,µ∏A<br>^È'O,Ì"à—e,Å[]Ý'è,ð[]I—<sup>1</sup>,µ,Ü,∙[]B

"ü—Í,µ,½"à—е,Å∏Ý'è,ð•Û'¶,µ,Ü,∙∏В

"ü—Í,µ,½"à—e,ð"jŠü,µ[]A^È'O,Ì"à—e,Å[]Ý'è,ð[]l—1,µ,Ü,·[]B

,±,̉æ-Ê,Ífwf‹fv—p,É[]k[]¬,µ,½‰æ-Ê,Å,∙,Ì,Å<br>ŽÀ[]Û,Ì,à,Ì,Æ,Í'½[]^Ù,È,è,Ü,∙[]B